# Package 'DSSAT'

May 18, 2020

<span id="page-0-0"></span>Type Package

Title A Comprehensive R Interface for the DSSAT Cropping Systems Model

Version 0.0.2

Author Phillip D. Alderman [aut, cre]

Maintainer Phillip D. Alderman <phillip.alderman@okstate.edu>

Description The purpose of this package is to provide a comprehensive R interface to the Decision Support System for Agrotechnology Transfer Cropping Systems Model (DSSAT-CSM) documented by Jones et al (2003) <doi:10.1016/S1161-0301(02)00107-7>. The package provides cross-platform functions to read and write input files, run DSSAT-CSM, and read output files.

License GPL  $(>= 3)$ 

Encoding UTF-8

LazyData true

Imports utils, readr, stringr, dplyr, purrr, glue, tidyr, lubridate, rlang

RoxygenNote 7.1.0

Suggests knitr, rmarkdown

BugReports <https://github.com/palderman/DSSAT/issues>

NeedsCompilation no

Repository CRAN

Date/Publication 2020-05-18 14:50:06 UTC

# R topics documented:

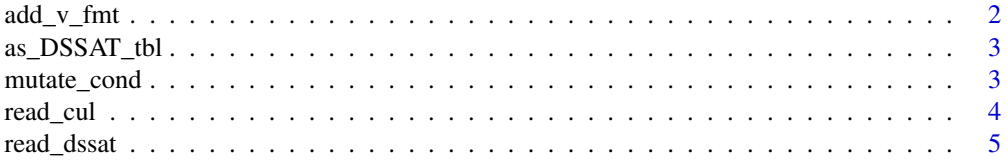

<span id="page-1-0"></span>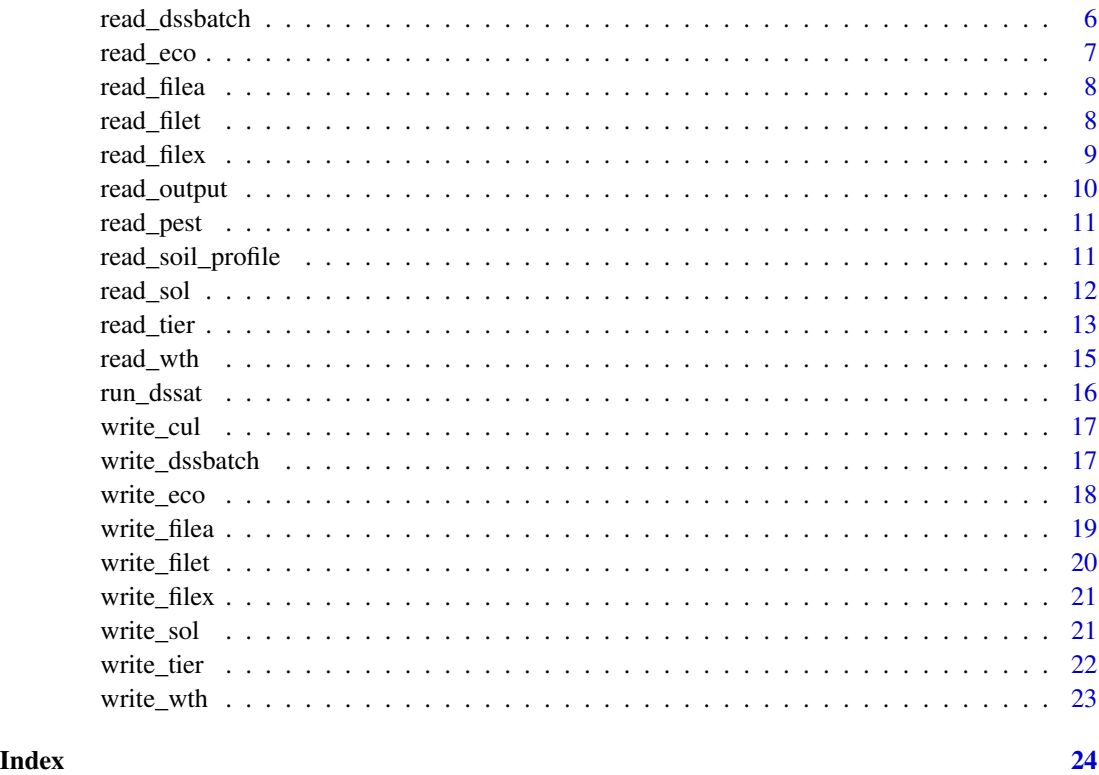

add\_v\_fmt *Adds variable format information to a tibble*

# Description

Adds variable format information to a tibble

# Usage

```
add_v_fmt(input_tbl, v_fmt = NULL)
```
# Arguments

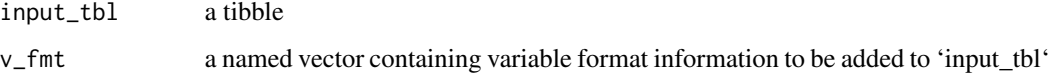

# Value

a tibble containing the original tibble with an additional attribute that contains variable format information

#### <span id="page-2-0"></span>as\_DSSAT\_tbl 3

### Examples

```
# Extract file path for sample ecotype file
sample_eco_file <- system.file('extdata','SAMPLE.ECO',package='DSSAT')
```

```
# Read sample ecotype file
eco <- read_eco(sample_eco_file)
```

```
# Replace formats for TSEN and CDAY parameters
eco <- add_v_fmt(eco,v_fmt=c(TSEN='%6.1f',CDAY='%6.1f'))
```
as\_DSSAT\_tbl *Convert tibble to DSSAT\_tbl*

#### Description

Convert tibble to DSSAT\_tbl

#### Usage

as\_DSSAT\_tbl(tbl\_in, v\_fmt = NULL, tier\_info = NULL)

#### Arguments

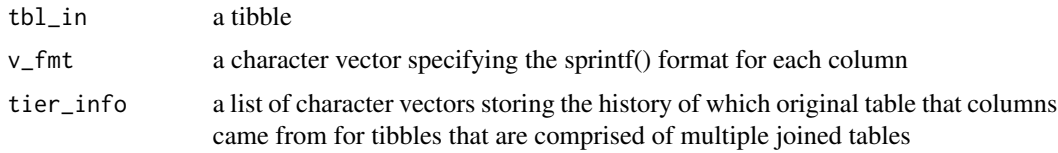

#### Value

a tibble of class DSSAT\_tbl

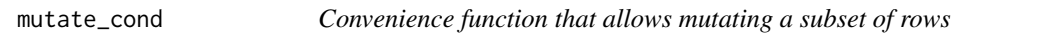

#### Description

Convenience function that allows mutating a subset of rows

# Usage

```
mutate_cond(.data, condition, ..., envir = parent.frame())
```
<span id="page-3-0"></span>4 read\_cul

#### Arguments

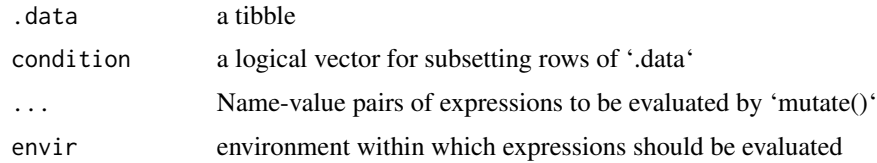

### Details

Original code taken from https://stackoverflow.com/questions/34096162/dplyr-mutate-replace-several-columns-

#### Value

a tibble with specified rows modified

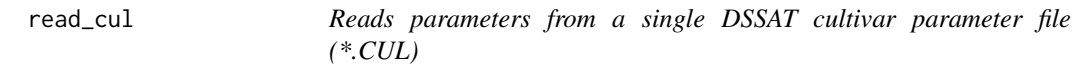

#### Description

Reads parameters from a single DSSAT cultivar parameter file (\*.CUL)

#### Usage

```
read_cul(
 file_name,
 col_types = NULL,
 col_names = NULL,
 left_justified = c("VAR#", "VARNAME\\.*", "VAR-NAME\\.*", "VRNAME\\.*")
\mathcal{L}
```
# Arguments

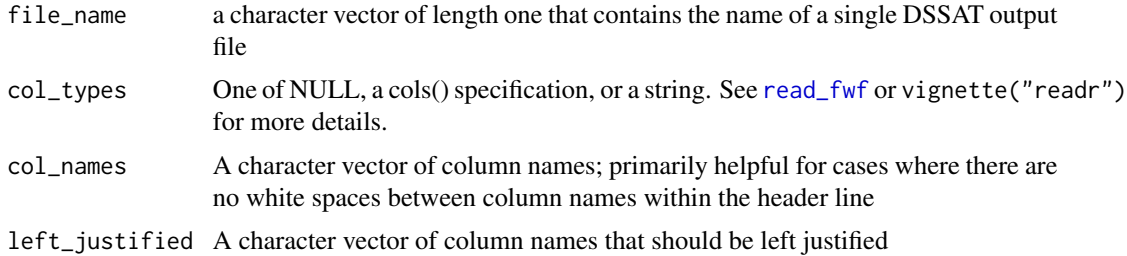

#### Value

a tibble containing the data from the raw DSSAT output

# <span id="page-4-0"></span>read\_dssat 5

### Examples

```
# Extract file path for sample cultivar file path
sample_cul_file <- system.file('extdata','SAMPLE.CUL',package='DSSAT')
# Read sample cultivar file
cul <- read_cul(sample_cul_file)
```
#### read\_dssat *Reads data from a single DSSAT file*

#### Description

Reads data from a single DSSAT file

# Usage

```
read_dssat(
 file_name,
 col_types = NULL,
 col_names = NULL,
 na_strings = NULL,
 left_justified = "EXCODE",
 guess_max = 10)
```
### Arguments

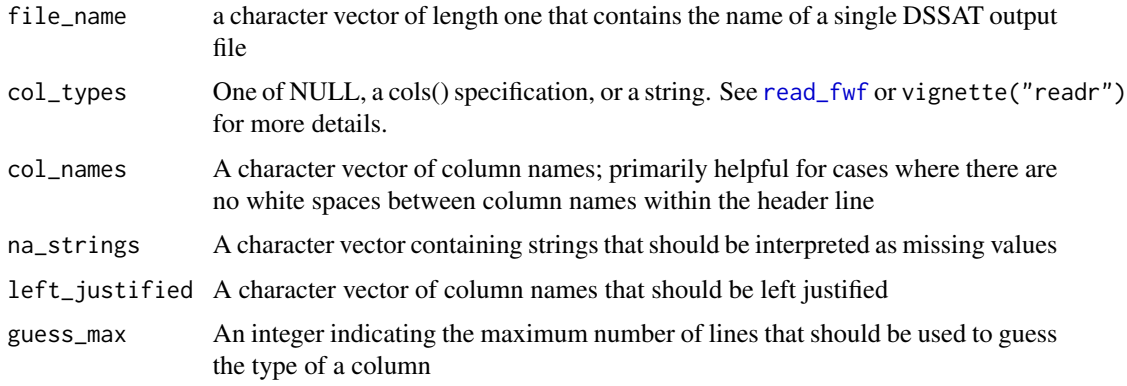

#### Value

a tibble containing the data from the raw DSSAT output

# Examples

```
# Extract file path for sample output file path
sample_output <- system.file('extdata','SAMPLE.OUT',package='DSSAT')
```

```
read_dssat(sample_output)
```
read\_dssbatch *Reads data from a single DSSAT batch file*

#### Description

Reads data from a single DSSAT batch file

#### Usage

read\_dssbatch(file\_name = "DSSBatch.V47")

#### Arguments

file\_name a character vector of length one that contains the name of a single DSSAT batch file

# Value

a tibble containing the data from the DSSAT batch file

# Examples

```
# Create example batch file path
batch_file_path <- paste0(tempdir(),'/DSSBatch.V47')
```
# Write example batch file write\_dssbatch(x='UFGA0601.BMX',trtno=1:4,file\_name = batch\_file\_path)

```
# Read example batch file
dssbatch <- read_dssbatch(batch_file_path)
```
<span id="page-5-0"></span>

<span id="page-6-0"></span>read\_eco *Reads parameters from a single DSSAT ecotype parameter file (\*.ECO)*

# Description

Reads parameters from a single DSSAT ecotype parameter file (\*.ECO)

#### Usage

```
read_eco(
 file_name,
 col_types = NULL,
 col_names = NULL,
 left\_justified = c("ECO ", "ECO#", "ECONAME\\.*", "ECO-NAME\\.*")
\mathcal{L}
```
# Arguments

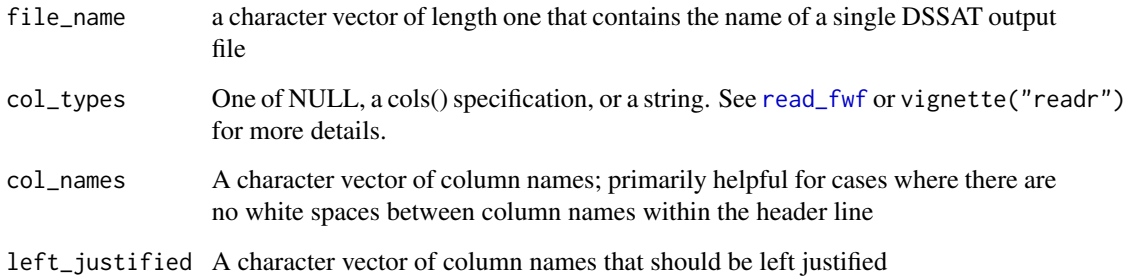

#### Value

a tibble containing the data from the raw DSSAT file

```
# Extract file path for sample ecotype file path
sample_eco <- system.file('extdata','SAMPLE.ECO',package='DSSAT')
eco <- read_eco(sample_eco)
```
<span id="page-7-0"></span>

Reads data from a single DSSAT file A

#### Usage

```
read_filea(file_name, col_types = NULL, col_names = NULL, na_strings = NULL)
```
#### Arguments

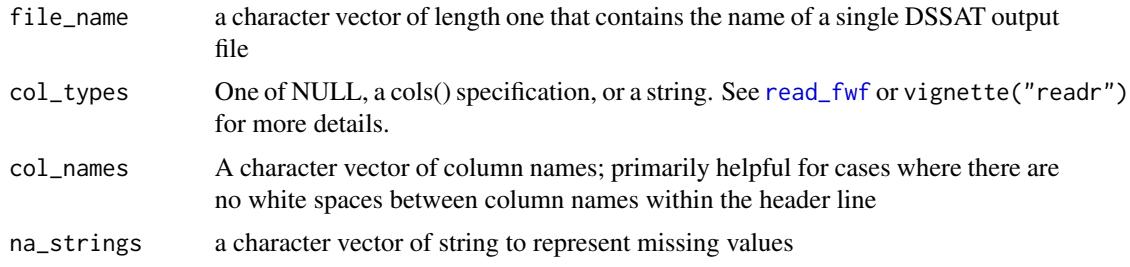

#### Value

a tibble containing the data from the raw DSSAT file

#### Examples

```
# Extract FileA path for sample file
sample_filea <- system.file('extdata','SAMPLE.CRA',package='DSSAT')
filea <- read_filea(sample_filea)
```
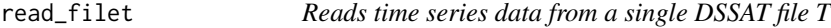

#### Description

Reads time series data from a single DSSAT file T

#### Usage

```
read_filet(file_name, col_types = NULL, col_names = NULL, na_strings = NULL)
```
#### <span id="page-8-0"></span>read\_filex 9

#### Arguments

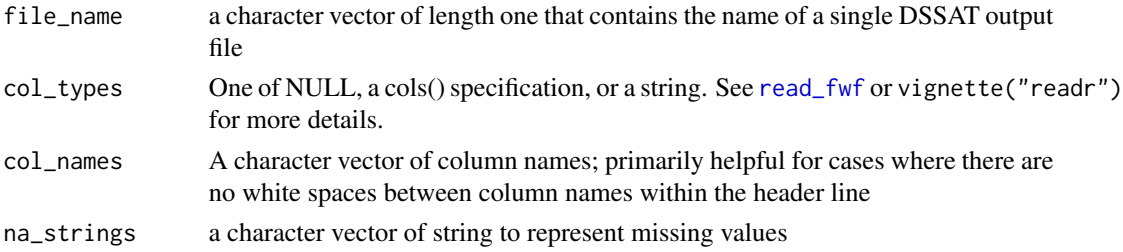

# Value

a tibble containing the data from the raw DSSAT file

#### Examples

```
# Extract FileT path for sample file
sample_filet <- system.file('extdata','SAMPLE.CRT',package='DSSAT')
```

```
read_filet(sample_filet)
```
read\_filex *Reads input data from a single DSSAT experiment file (\*.\*X)*

#### Description

Reads input data from a single DSSAT experiment file (\*.\*X)

#### Usage

```
read_filex(file_name, col_types = NULL, col_names = NULL, na_strings = NULL)
```
# Arguments

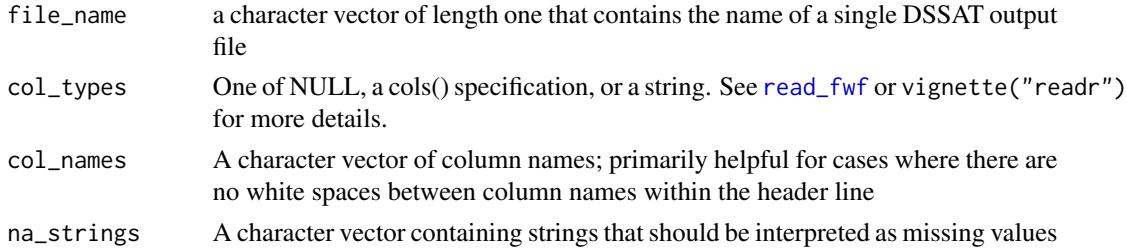

#### Value

a tibble containing the data from the raw DSSAT file

<span id="page-9-0"></span>

Reads data from a single DSSAT output file

#### Usage

```
read_output(
  file_name,
  col_types = NULL,
  col_names = NULL,
  left_justified = NULL,
  read_only = NULL
\mathcal{L}
```
#### Arguments

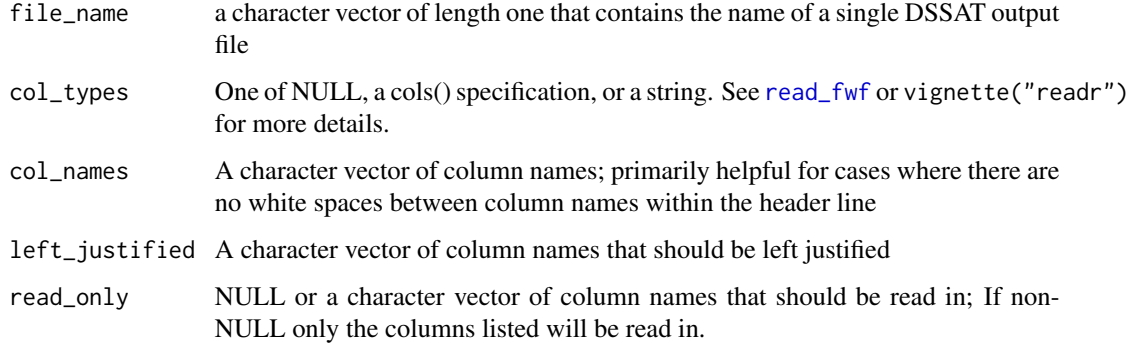

#### Value

a tibble containing the data from the raw DSSAT output

```
# Extract file path for sample output file path
sample_output <- system.file('extdata','SAMPLE.OUT',package='DSSAT')
out <- read_output(sample_output)
```
<span id="page-10-0"></span>

Reads input data from a single DSSAT pest file (\*.PST)

#### Usage

```
read_pest(file_name, col_types = NULL, col_names = NULL)
```
#### Arguments

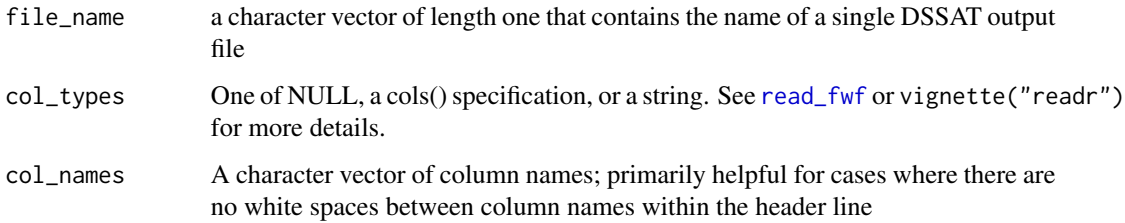

#### Value

a tibble containing the data from the raw DSSAT file

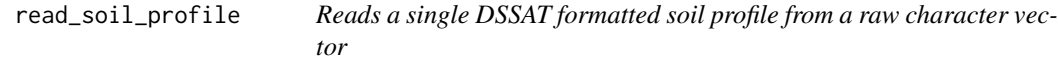

# Description

Reads a single DSSAT formatted soil profile from a raw character vector

# Usage

```
read_soil_profile(
  raw_lines,
  left_justified = NULL,
  col_types = NULL,
  col_names = NULL
\mathcal{E}
```
#### <span id="page-11-0"></span>Arguments

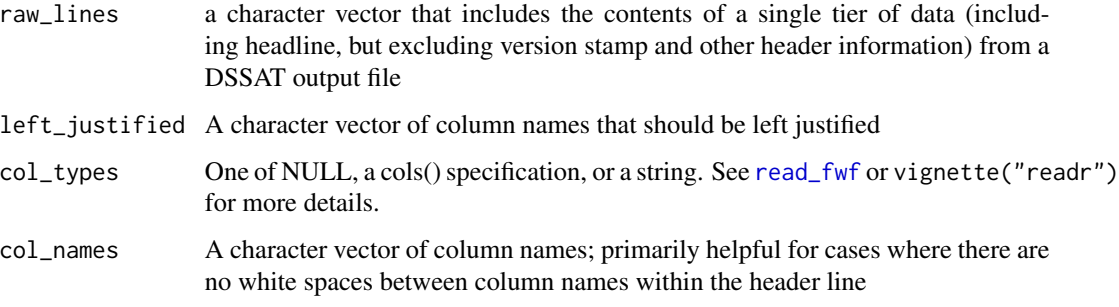

#### Value

a list containing tibbles for each tier of a DSSAT formatted soil profile

#### Examples

```
sample_sol <- c(
"*IB00000001 IBSNAT SIC 210 DEFAULT - DEEP SILTY CLAY",
"@SITE COUNTRY LAT LONG SCS FAMILY",
" Generic Generic -99 -99 Generic",
"@ SCOM SALB SLU1 SLDR SLRO SLNF SLPF SMHB SMPX SMKE",
" -99 0.11 6.0 0.30 85.0 1.00 1.00 IB001 IB001 IB001",
"@ SLB SLMH SLLL SDUL SSAT SRGF SSKS SBDM SLOC SLCL SLSI SLCF SLNI SLHW SLHB",
    5 -99 0.228 0.385 0.481 1.000 -99 1.30 1.75 50.0 45.0 0.0 0.170 6.5
   " 15 -99 0.228 0.385 0.481 1.000 -99 1.30 1.75 50.0 45.0 0.0 0.170 6.5 -99",
   " 30 -99 0.249 0.406 0.482 0.638 -99 1.30 1.60 50.0 45.0 0.0 0.170 6.5 -99",
   " 45 -99 0.249 0.406 0.465 0.472 -99 1.35 1.45 50.0 45.0 0.0 0.140 6.5 -99",
" 60 -99 0.249 0.406 0.465 0.350 -99 1.35 1.45 50.0 45.0 0.0 0.140 6.5 -99",
" 90 -99 0.308 0.456 0.468 0.223 -99 1.35 1.10 50.0 45.0 0.0 0.110 6.5 -99",
  " 120 -99 0.207 0.341 0.452 0.122 -99 1.40 0.65 50.0 45.0 0.0 0.060 6.5 -99",
  " 150 -99 0.243 0.365 0.455 0.067 -99 1.40 0.30 50.0 45.0 0.0 0.030 6.5 -99",
  " 180 -99 0.259 0.361 0.457 0.037 -99 1.40 0.10 50.0 45.0 0.0 0.010 6.5 -99",
" 210 -99 0.259 0.361 0.457 0.020 -99 1.40 0.01 50.0 45.0 0.0 0.000 6.5 -99")
```

```
read_soil_profile(sample_sol)
```
read\_sol *Reads soil parameters from a single DSSAT soil parameter file (\*.SOL)*

#### **Description**

Reads soil parameters from a single DSSAT soil parameter file (\*.SOL)

<span id="page-12-0"></span>read\_tier 13

# Usage

```
read_sol(
  file_name,
  id\_soil = NULL,left_justified = NULL,
  col_types = NULL,
  col_names = NULL
\mathcal{L}
```
# Arguments

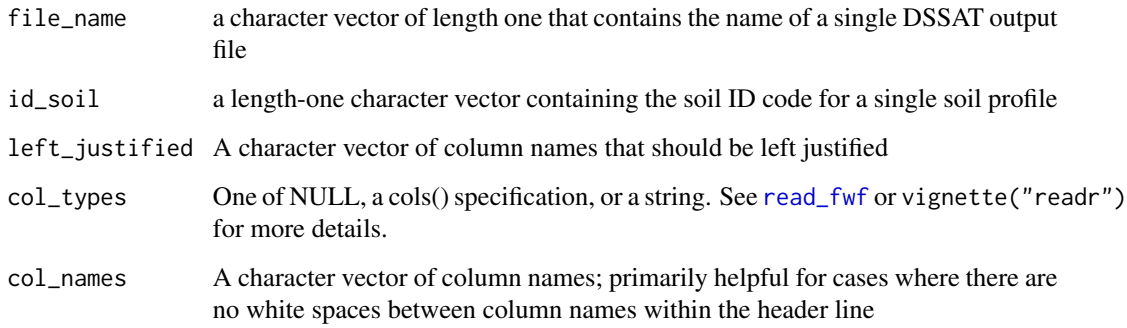

#### Value

a tibble containing the data from the raw DSSAT file

# Examples

```
# Extract file path for sample soil file
sample_sol <- system.file('extdata','SAMPLE.SOL',package='DSSAT')
```

```
sol <- read_sol(sample_sol)
```
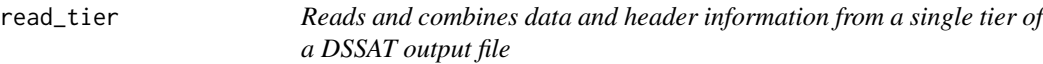

# Description

Reads and combines data and header information from a single tier of a DSSAT output file

#### Usage

```
read_tier(
 raw_lines,
 col_types = NULL,
 col_names = NULL,
 na_strings = NULL,
 left_justified = "EXCODE",
  guess_max = 1000,
 store_v_fmt = TRUE,
 read_only = NULL
)
```
# Arguments

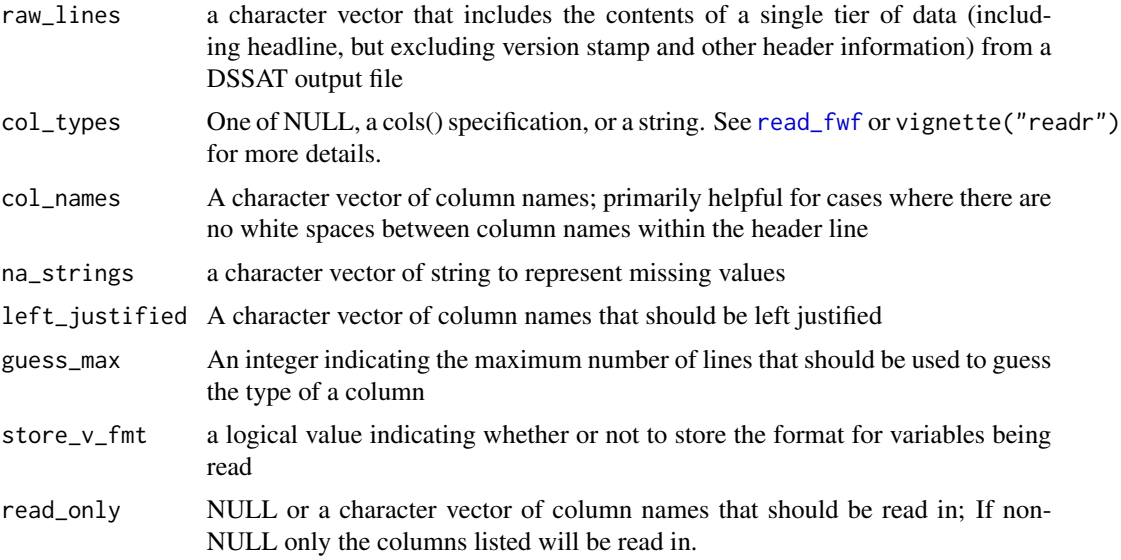

#### Value

a tibble containing the data from the raw DSSAT output

```
sample_data_tier <- c(
"*DSSAT Cropping System Model Ver. 4.6.0.030 -forage MAR 27, 2014; 06:11:48",
\begin{array}{c} n n, \\"*RUN 1
                     "*RUN 1 : 0 KG N/HA PRFRM046 UFGA0601 1 ",
"MODEL : PRFRM046 - Tifton 85 bermud
"EXPERIMENT : UFGA0601 G0 NITROGEN RESPONSE OF TIFTON 85 BERMUDAGRASS REGROW",
\text{YDATA PATH} : \text{YATH} : \text{YCT} , \text{YCT} , \text{YCT} , \text{YCT} , \text{YCT} , \text{YCT} , \text{YCT} , \text{YCT} , \text{YCT} , \text{YCT} , \text{YCT} , \text{YCT} , \text{YCT} , \text{YCT} , \text{YCT} , \text{YCT} , \text{YCT} , \text{YCT} ,
" TREATMENT 1 : 0 KG N/HA PRFRM046
" "^{\frac{1}{n}},
```
<span id="page-14-0"></span>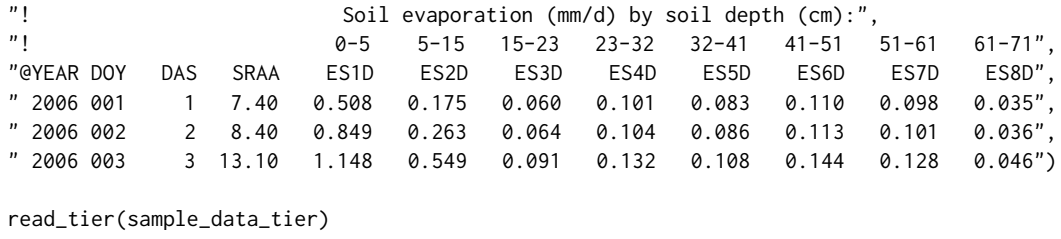

read\_wth *Reads weather input data from a single DSSAT weather file (\*.WTH)*

#### Description

Reads weather input data from a single DSSAT weather file (\*.WTH)

# Usage

read\_wth(file\_name, col\_types = NULL, col\_names = NULL)

#### Arguments

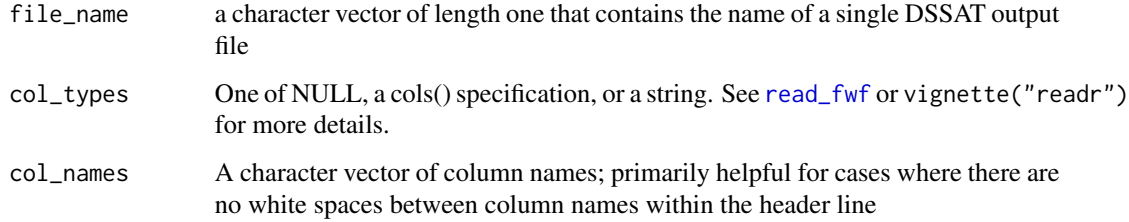

# Value

a tibble containing the data from the raw DSSAT file

```
# Extract file path for sample weather file
sample_wth <- system.file('extdata','SAMPLE.WTH',package='DSSAT')
read_wth(sample_wth)
```
<span id="page-15-0"></span>

Writes data from a single DSSAT data tier

# Usage

run\_dssat(run\_mode = "B", file\_name = NULL, suppress\_output = FALSE)

# Arguments

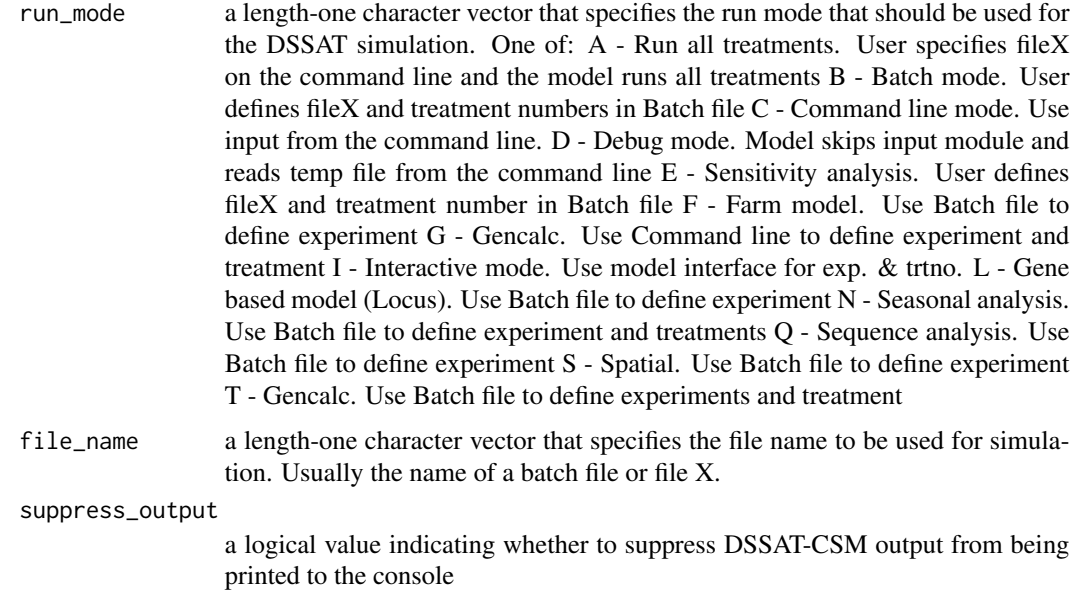

# Value

Invisibly returns NULL

# Examples

```
## Not run:
  run_dssat()
```
## End(Not run)

<span id="page-16-0"></span>

Reads parameters from a single DSSAT cultivar parameter file (\*.CUL)

#### Usage

```
write_cul(cul, file_name)
```
#### Arguments

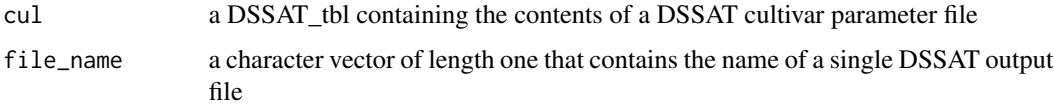

#### Value

a tibble containing the data from the raw DSSAT output

#### Examples

```
# Extract file path for sample cultivar file path
sample_cul_file <- system.file('extdata','SAMPLE.CUL',package='DSSAT')
# Read sample cultivar file
cul <- read_cul(sample_cul_file)
# Create example cultivar file path
sample_cul_file2 <- paste0(tempdir(),'/SAMPLE.CUL')
# Write out sample cultivar file
write_cul(cul,sample_cul_file2)
```
write\_dssbatch *Constructs and writes a DSSAT simulation batch file*

#### Description

Constructs and writes a DSSAT simulation batch file

#### <span id="page-17-0"></span>Usage

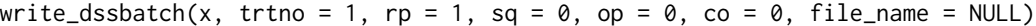

#### Arguments

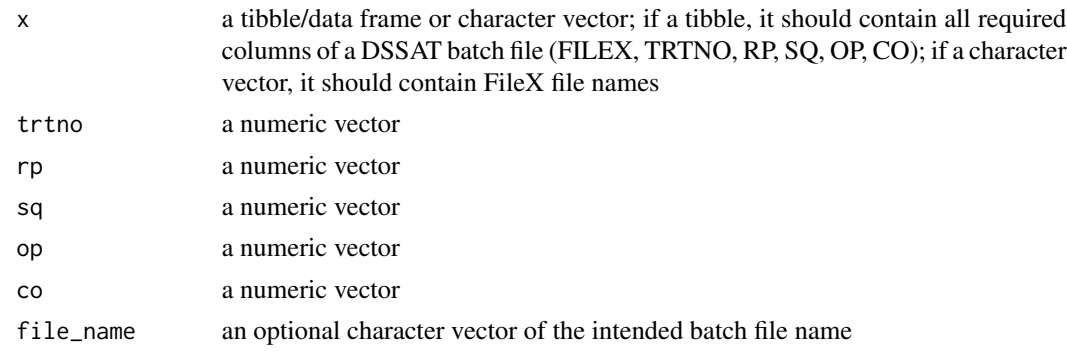

#### Value

invisibly returns a character vector containing the content of a DSSAT batch file

#### Examples

```
# Create example batch file path
batch_file_path <- paste0(tempdir(),'/DSSBatch.V47')
# Write example batch file
write_dssbatch(x='UFGA0601.BMX', trtno=1:4, file_name = batch_file_path)
# Construct tibble for DSSAT batch file
batch_tbl <- data.frame(FILEX='UFGA0601.BMX',
                    TRTNO=1:4,
                    RP=1,
                    SQ=0,
                    OP=0,
                    CO=0)
# Write example batch file
write_dssbatch(batch_tbl, file_name = batch_file_path)
```
write\_eco *Reads parameters from a single DSSAT ecotype parameter file (\*.ECO)*

#### Description

Reads parameters from a single DSSAT ecotype parameter file (\*.ECO)

#### <span id="page-18-0"></span>write\_filea 19

#### Usage

write\_eco(eco, file\_name)

#### Arguments

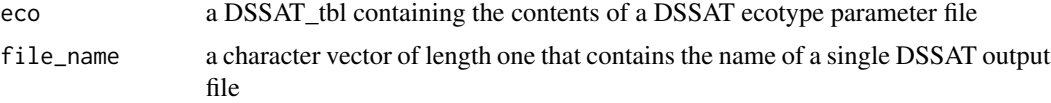

# Value

a tibble containing the data from the raw DSSAT output

# Examples

```
# Extract file path for sample ecotype file path
sample_eco_file <- system.file('extdata','SAMPLE.ECO',package='DSSAT')
# Read sample ecotype file
eco <- read_eco(sample_eco_file)
# Create example ecotype file path
sample_eco_file2 <- paste0(tempdir(),'/SAMPLE.ECO')
# Write out sample ecotype file
write_eco(eco,sample_eco_file2)
```

```
write_filea Writes data to a single DSSAT file A
```
#### Description

Writes data to a single DSSAT file A

#### Usage

```
write_filea(filea, file_name, drop_duplicate_rows = TRUE)
```
#### Arguments

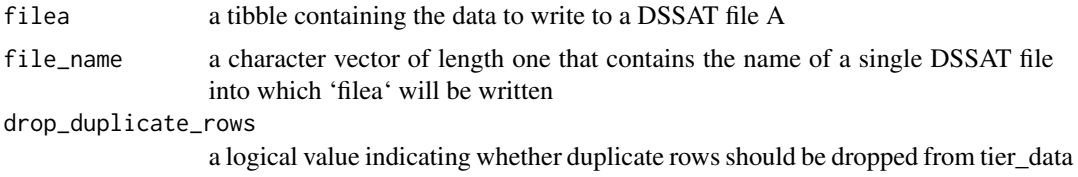

# <span id="page-19-0"></span>Examples

```
# Extract FileA path for sample file
sample_filea <- system.file('extdata','SAMPLE.CRA',package='DSSAT')
filea <- read_filea(sample_filea)
# Create example FileA file path
sample_filea2 <- paste0(tempdir(),'/SAMPLE.CRA')
# Write out sample FileA
write_filea(filea,sample_filea2)
```
write\_filet *Writes data to a single DSSAT file T*

#### Description

Writes data to a single DSSAT file T

#### Usage

```
write_filet(filet, file_name, drop_duplicate_rows = TRUE)
```
#### Arguments

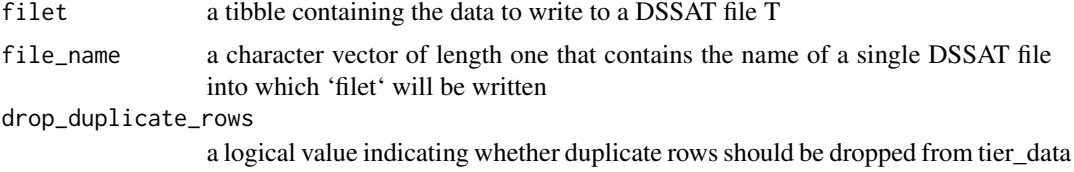

```
# Extract FileT path for sample file
sample_filet <- system.file('extdata','SAMPLE.CRT',package='DSSAT')
filet <- read_filet(sample_filet)
# Create example FileT file path
sample_filet2 <- paste0(tempdir(),'/SAMPLE.CRT')
# Write out sample FileA
write_filet(filet,sample_filet2)
```
<span id="page-20-0"></span>

Writes data to a single DSSAT FileX

### Usage

```
write_filex(filex, file_name, drop_duplicate_rows = TRUE, force_std_fmt = TRUE)
```
# Arguments

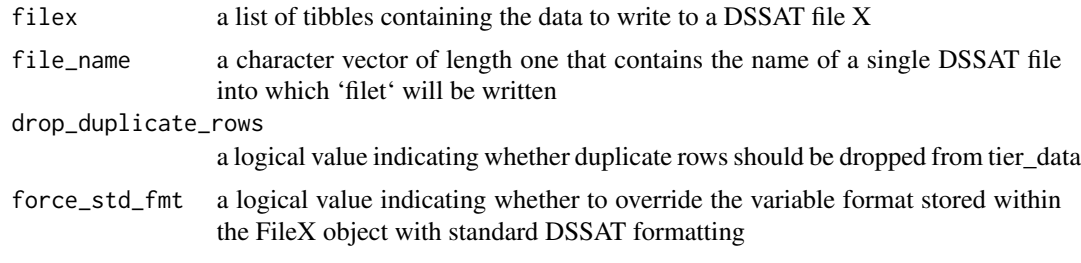

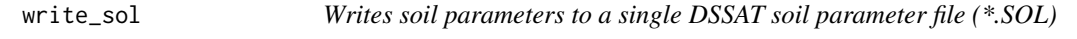

### Description

Writes soil parameters to a single DSSAT soil parameter file (\*.SOL)

#### Usage

```
write_sol(sol, file_name, title = NULL, append = TRUE, force_std_fmt = TRUE)
```
# Arguments

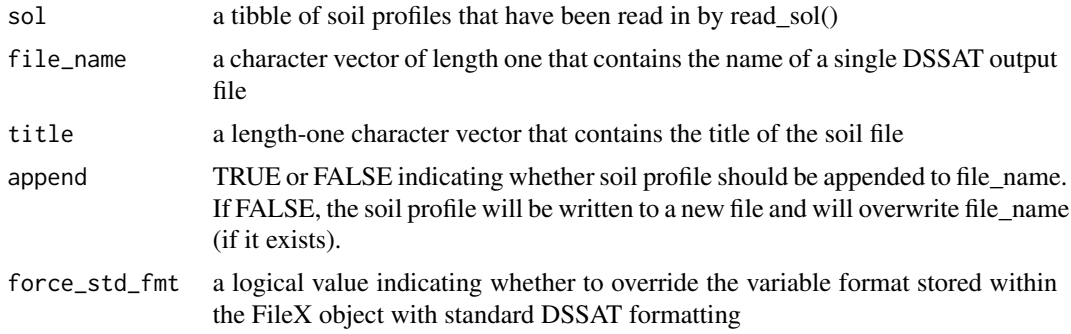

# <span id="page-21-0"></span>Value

Invisibly returns NULL

# Examples

```
# Extract file path for sample soil file
sample_sol <- system.file('extdata','SAMPLE.SOL',package='DSSAT')
# Read sample soil file
sol <- read_sol(sample_sol)
# Create example soil file path
sample_sol2 <- paste0(tempdir(),'/SAMPLE.SOL')
# Write example soil file
write_sol(sol,sample_sol2)
```
write\_tier *Writes data from a single DSSAT data tier*

#### Description

Writes data from a single DSSAT data tier

#### Usage

```
write_tier(
  tier_data,
  pad_name = NULL,
  drop_duplicate_rows = FALSE,
  drop_na_rows = TRUE
\mathcal{L}
```
#### Arguments

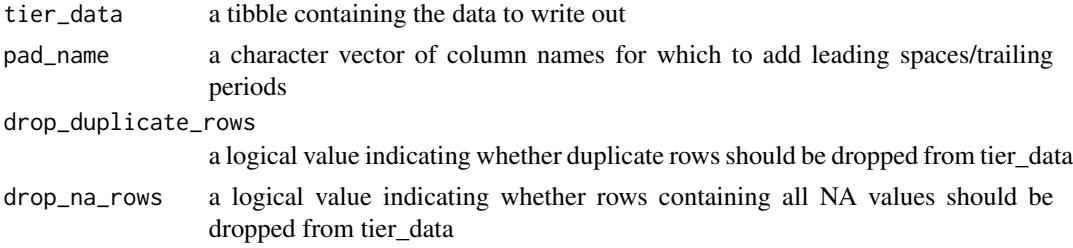

#### Value

a character vector

# <span id="page-22-0"></span>write\_wth 23

# Examples

```
tier_data <- data.frame(TRNO=1:4,HWAM=rnorm(4,2000,250))
tier_data <- add_v_fmt(tier_data,v_fmt=c(TRNO='%6.0f', HWAM='%6.0f'))
output <- write_tier(tier_data)
```
write\_wth *Writes data to a single DSSAT weather file*

#### Description

Writes data to a single DSSAT weather file

#### Usage

write\_wth(wth, file\_name)

#### Arguments

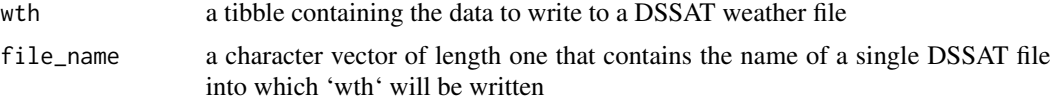

# <span id="page-23-0"></span>Index

add\_v\_fmt, [2](#page-1-0) as\_DSSAT\_tbl, [3](#page-2-0) mutate\_cond, [3](#page-2-0) read\_cul, [4](#page-3-0) read\_dssat, [5](#page-4-0) read\_dssbatch, [6](#page-5-0) read\_eco, [7](#page-6-0) read\_filea, [8](#page-7-0) read\_filet, [8](#page-7-0) read\_filex, [9](#page-8-0) read\_fwf, *[4,](#page-3-0) [5](#page-4-0)*, *[7](#page-6-0)[–15](#page-14-0)* read\_output, [10](#page-9-0) read\_pest, [11](#page-10-0) read\_soil\_profile, [11](#page-10-0) read\_sol, [12](#page-11-0) read\_tier, [13](#page-12-0) read\_wth, [15](#page-14-0) run\_dssat, [16](#page-15-0) write\_cul, [17](#page-16-0) write\_dssbatch, [17](#page-16-0) write\_eco, [18](#page-17-0) write\_filea, [19](#page-18-0) write\_filet, [20](#page-19-0) write\_filex, [21](#page-20-0) write\_sol, [21](#page-20-0) write\_tier, [22](#page-21-0) write\_wth, [23](#page-22-0)